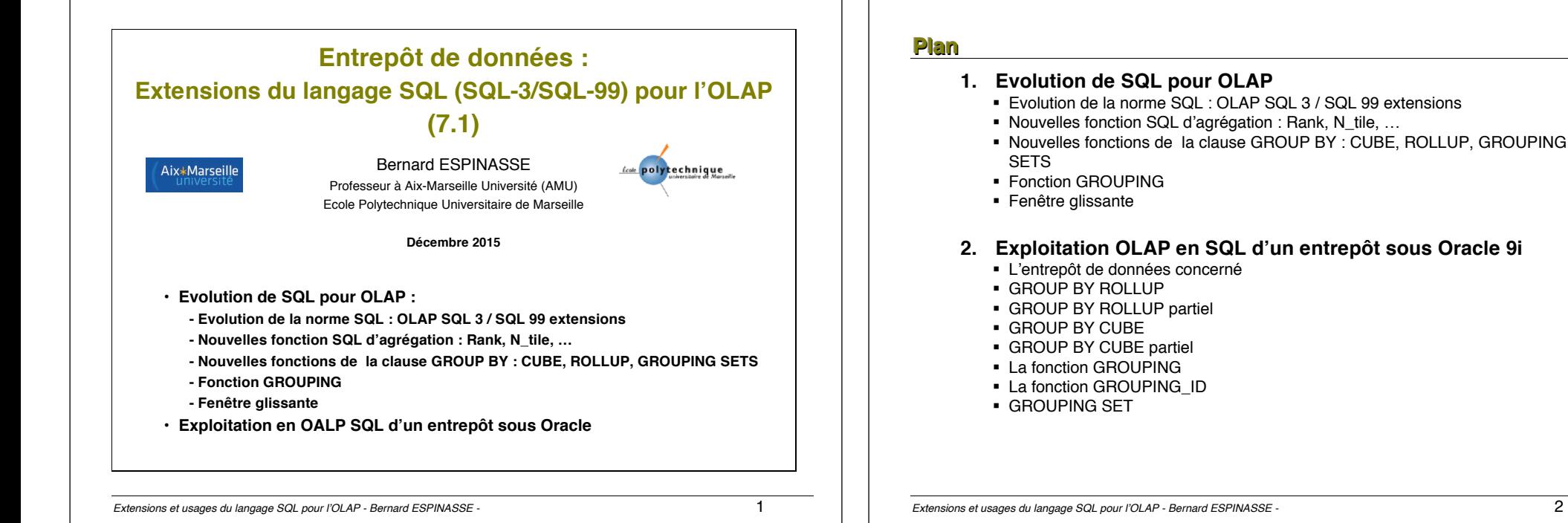

### **Bibliographie**

#### **Ouvrages :**

- ! Benitez-Guerrero E., C. Collet, M. Adiba, « Entrepôts de données : Synthèse et analyse », Rapport de recherche IMAG N°IMAG-RR - 99-1017-I, 1999.
- ! Gardarin G., « Internet/intranet et bases de données », Ed. Eyrolles, 1999, ISBN 2-212-09069-2.
- ! Han J., Kamber M., « Data Mining: Concepts and Techniques », Morgan Kaufmann Publishers, 2004.
- ! Kimball R., M. Ross, « Entrepôts de données : guide pratique de modélisation dimensionnelle », 2°édition, Ed. Vuibert, 2003, ISBN : 2-7117-4811-1.
- ! Gray J. et al., Data Cube : A telationnal Aggregation Operator Generalizing Group-By, Cross-Tab, and Sub-Totals, Data Mining and Knowledge Discovery 1, 29-53, 1997.
- ! Zemke F. et al., Introduction to OLAP functions, ISO/IEC JTC1/SC32 WG3 :YGJ-068 ANSI NCITS H2-99-154r2, 1999.

#### ! … **Cours :**

- ! Cours de F. Bentayeb, O. Boussaid, J. Darmont, S. Rabaseda, Univ. Lyon 2
- ! Cours de P. Marcel, Univ. de Tours
- ! Cours de K.J. Han, Kon-Ku University
- ! Cours de M. Adiba et M.C. Fauvet, Univ. Grenoble
- ! Cours de H. Garcia-Molina, Stanford Univ
- Cours de J. Akoka, I. Comvn-Wattiau, CNAM, Paris
- ! ….

# **1 – Evolution de SQL pour l'OLAP**

- !**Evolution de la norme SQL : OLAP SQL 3 / SQL 99 extensions**
- ! **Nouvelles fonction SQL d'agrégation : Rank, N\_tile, …**
- ! **Nouvelles fonctions de la clause GROUP BY : CUBE, ROLLUP, GROUPING SETS**
- !**Fonction GROUPING**
- !**Fenêtre glissante**

### **Evolution de la norme SQL**

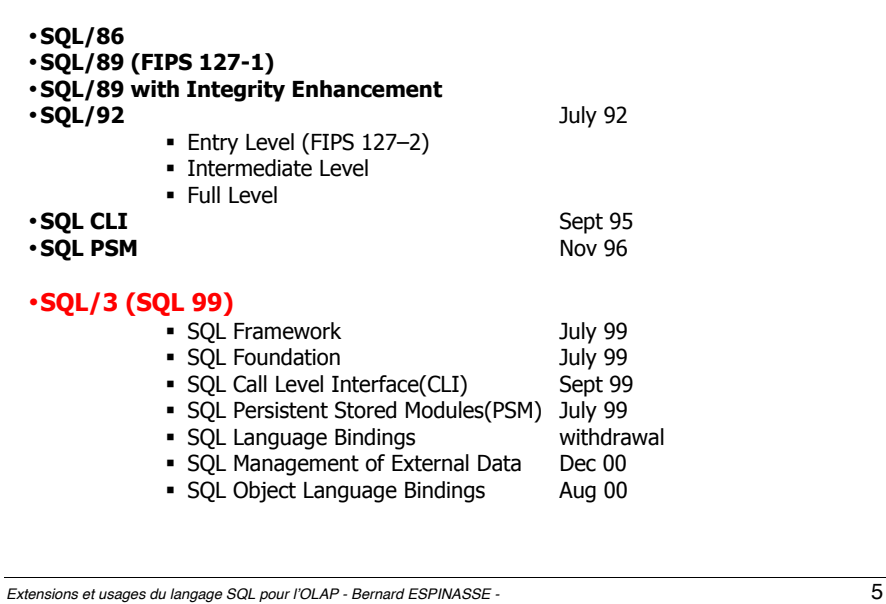

### **Extensions de SQL-3 / SQL-99 pour OLAP :**

• **Nouvelles fonctions SQL d'agrégation:**

!**N\_tile**

!**rank, dense\_rank**

!**every**

!**any**

!**some**

- **Nouvelles fonctions de la clause GROUP BY :**
	- !**ROLLUP**
	- !**CUBE**
	- !**GROUPING**
	- !**GROUPING SETS**
- **Fenêtre glissante :**

!**WINDOWS/OVER/PARTITION, …**

### **SQL99 Overview**

•**Superset of SQL/92** : Completely upward compatible ("**object-oriented SQL**")

•**Significantly larger than SQL/92**

•**Object-Relational extensions :**

- **User-defined data types**
- **Reference types**
- Collection types (e.g., arrays)
- ! Large object support (LOBs)
- ! Table hierarchies

•**Triggers** 

•**Stored procedures and user-defined functions** 

•**Recursive queries** 

### •**OLAP extensions (CUBE, ROLLUP, expressions in ORDER BY)**

- •**SQL procedural constructs**
- •**Expressions in ORDER BY**
- •**Savepoints**
- •**Update through unions and joins**

*Extensions et usages du langage SQL pour l'OLAP - Bernard ESPINASSE -* 6

## **Nouvelles fonctions SQL pour l'OLAP**

**Fonctions classiques d'agrégation de SQL : Count, Max, Min, Sum, Avg**

Ajout de **nouvelles fonctions** pour faire des calculs comme c'est possible dans les tableurs :

### **N\_tile**(expression, n):

- On **calcule le domaine de l'expression** en fonction des **valeurs** qui apparaissent dans la colonne.
- Ce domaine est alors **divisé en n intervalles** de **tailles approximativement égales**.
- La fonction retourne alors le **numéro de l'intervalle qui contient la valeur de l'expression**.

*Ex1 : si le solde du compte est parmi les 10% les plus élevés, N\_tile(compte.solde, 10)* retourne 10.

*Ex2 : Trouver le min, le max et la moyenne des températures parmi les 10% les plus élevées.* SELECT *Percentile*, MIN(Temp), AVG(Temp), MAX(Temp)

FROM Weather GROUP BY **N\_tile(Temp,10)** as *Percentile* HAVING *Percentile* = 10;

### **Nouvelles fonctions SQL de classement**

**rank**(expression): rang de l'expression dans l'ensemble de toutes les valeurs du domaine.

*Par exemple, s'il y a N valeurs dans une colonne, et si l'expression est la plus grande alors N, si c'est la plus petite alors 1*

Soit la table : population(country, number)

- Ex. : Trouver le classement de chaque pays : SELECT country, **rank()** OVER (ORDER BY number DESC) AS n\_rank FROM population
- La clause ORDER BY est nécessaire pour retourner les résultats triés : SELECT country, **rank()** OVER (ORDER BY number DESC) AS n\_rank FROM population **ORDER BY n\_rank**

Une utilisation de **rank** : trouver les n-premiers (syntaxe DB2) :

Ex. : Trouver les 5 premiers pays les plus peuplés : SELECT country, **rank()** OVER (ORDER BY number DESC) AS n\_rank FROM population ORDER BY n\_rank **FETCH FIRST 5 ROWS ONLY** 

*Extensions et usages du langage SQL pour l'OLAP - Bernard ESPINASSE -* 9

### **Nouvelles fonctions de la clause GROUP BY**

**CUBE, ROLLUP** et **GROUPING SETS** produisent un ensemble de tuples, équivalent à un **UNION ALL** de tuples groupés différemment :

- **ROLLUP** calcule des agrégats (SUM, COUNT, MAX, MIN, AVG) à différents niveaux d'agrégation
- **CUBE** est similaire à **ROLLUP** mais permet de calculer toutes les combinaisons d'agrégations
- **GROUPING SETS** permet d'éviter le calcul du cube, quand il n'est pas globalement nécessaire
- Les fonctions **GROUPING** précise le groupe d'appartenance de chaque tuple pour calculer les sous-totaux et les filtres

### **Autres nouvelles fonctions SQL**

**dense** rank(expression): avec la fonction rank(), s'il y a 2 tuples qui ont les mêmes valeurs et sont classés de rang n, le tuple suivant est de rang n+2.

Avec dense rank() le tuple suivant a le rand n+1.

Ex. : Trouver le classement de chaque pays : SELECT country, **dense rank()** OVER (ORDER BY number DESC) AS n\_rank FROM population

#### **Every**(expression) : **vrai** ssi la valeur de son **argument (expression) est vraie pour tous les tuples**, **sinon faux** (∀)

Soit la table : Film\_v(titre, type\_film, année, magasin, qté\_stock, qté\_vendus)

Ex. : Trouver la quantité maxi et mini de films vendus à plus de 10 exemplaires :

SELECT COUNT(\*), MAX(qté-vendus), MIN(qté-vendus), SUM(qté-vendus), AVG(qté-vendus) FROM Film v **GROUP BY** magasin **Having EVERY**(qté-vendus>=10)

**Any**(expression) ou **Some**(expression) : **vrai** ssi la valeur de son **argument (expression) est vraie pour au moins un tuple**, **sinon faux** (∃)

*Extensions et usages du langage SQL pour l'OLAP - Bernard ESPINASSE -* 10

## **Extensions de SQL 99 pour OLAP : un ED**

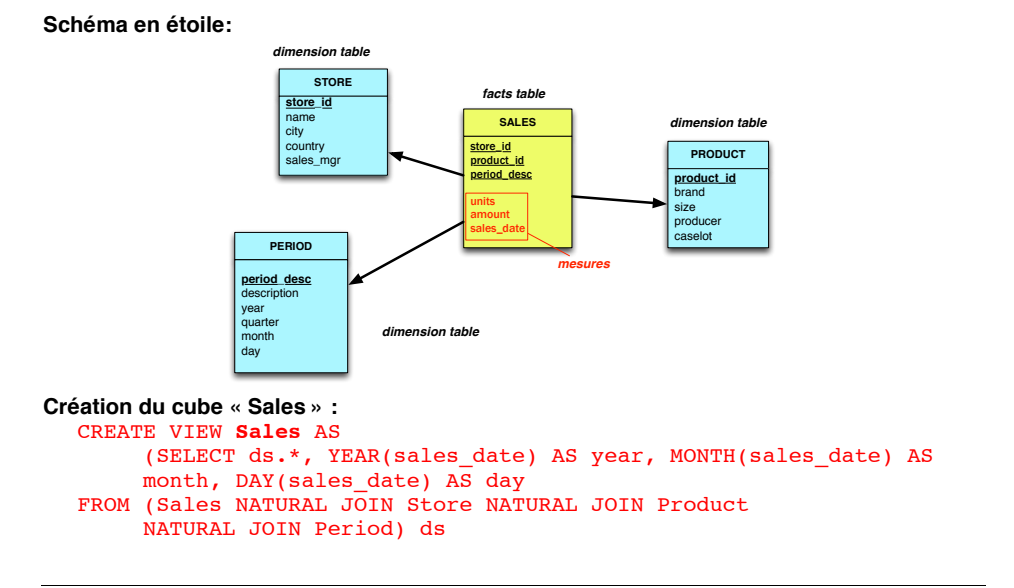

*Extensions et usages du langage SQL pour l'OLAP - Bernard ESPINASSE -* 11

### **GROUP BY ROLLUP (1)**

#### **GROUP BY ROLLUP :**

- ! **calcule des agrégats** (SUM, COUNT, MAX, MIN, AVG) **à tous les niveaux de totalisation sur une hiérarchie de dimensions**
- ! et **calcule le total général :**
	- Selon l'ordre de **gauche à droite dans la clause** GROUP BY
	- S'il y a **n colonnes de regroupements**, GROUP BY ROLLUP génère **n+1 niveaux de totalisation**

#### **Exemples :**

…

```
GROUP BY ROLLUP (year, month, day) 
GROUP BY ROLLUP (country, city) 
GROUP BY ROLLUP (month, city, producer)
```
Simplifie et accélère la maintenance des tables de synthèse.

*Extensions et usages du langage SQL pour l'OLAP - Bernard ESPINASSE -* 13

### **GROUP BY ROLLUP (2)**

#### **Ex (1) :**

SELECT month, city, producer, **SUM**(units) AS sum\_units FROM Sales WHERE year  $= 2014$ **GROUP BY ROLLUP (month, city, producer) ;**

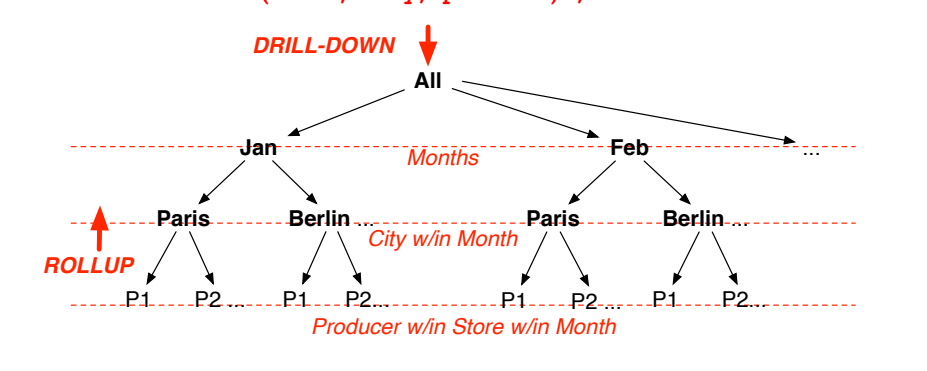

*Extensions et usages du langage SQL pour l'OLAP - Bernard ESPINASSE -* 14

### **GROUP BY ROLLUP (3)**

*Ex 1. : Total des ventes par pays et responsable des ventes pour chaque mois de 2014, avec sous-totaux pour chaque mois, et grand total :*

```
SELECT month, country, sales mgr, SUM(amount)
FROM Sales 
WHERE year = 2014GROUP BY ROLLUP(month, country, sales_mgr)
```
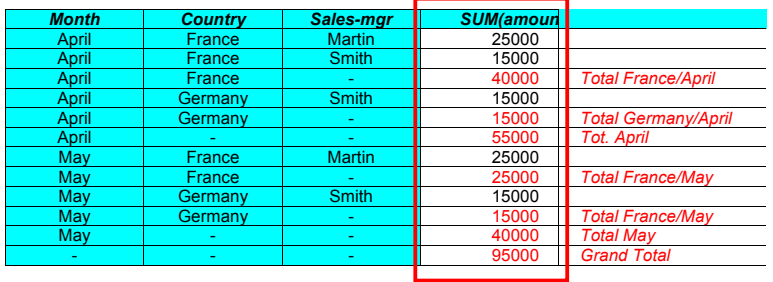

### **GROUP BY CUBE (1)**

**GROUP BY CUBE** : **calcule des agrégats** (SUM, COUNT, MAX, MIN, AVG) **à différents niveaux d'agrégation** comme ROLLUP mais de plus permet de **calculer toutes les combinaisons d'agrégations :**

- GROUPE BY CUBE créé des **sous-totaux pour toutes les combinaisons possibles d'un ensemble de colonnes de regroupement**
- Si la clause CUBE contient **n colonnes**, CUBE calcule **2n combinaisons de totaux**
- Intéressant pour des **colonnes** représentant des **dimensions appartenant** à des **hiérarchies différentes**

GROUP BY CUBE est une alternative plus performante au UNION ALL

*Extensions et usages du langage SQL pour l'OLAP - Bernard ESPINASSE -* 15

### GROUP BY CUBE (2)

*Ex 1. : Tous les totaux et sous totaux des quantités de produits vendus par ville et produit pour chaque mois de 2014 :*

```
SELECT month, city, product id, SUM(units)
FROM Sales 
WHERE year = 2014GROUP BY CUBE (month, city, product.id)
```
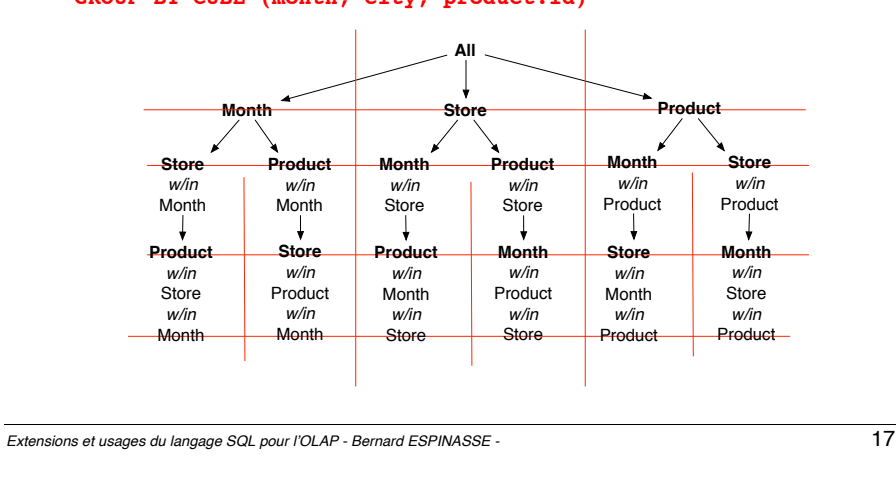

### **GROUP BY GROUPING SETS (1)**

#### GROUP BY **GROUPING SETS :**

!**Utilisé avec les agrégations usuelles** (MAX, MIN, SUM, AVG, COUNT, ...),

!**permet des groupements multiples** (month, country) et (month, sales\_mgr) ; les résultats peuvent être restreints par une **clause HAVING**

*Ex. : Total des ventes pour chaque mois de l'année 2014, par pays et par responsable des ventes :*

SELECT month, country, sales mgr, SUM(amount) FROM Sales WHERE year  $= 2014$ **GROUP BY GROUPING SETS((month, country),(month, sales\_mgr))**

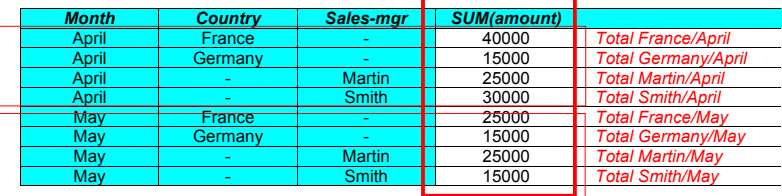

### **GROUP BY CUBE (1)**

*Ex.2 : Tous les totaux et sous totaux des ventes par pays et responsable des ventes pour chaque mois de 2014*

SELECT month, country, sales mgr, SUM(amount) FROM Sales WHERE year  $= 2014$ 

**GROUP BY CUBE(month, country, sales\_mgr)**

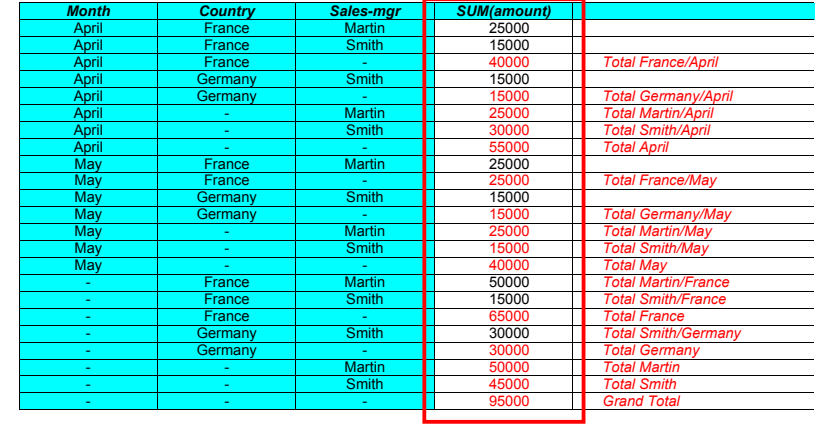

*Extensions et usages du langage SQL pour l'OLAP - Bernard ESPINASSE -* 18

### GROUP BY GROUPING SETS (2)

**Tuple de grand total** : **Une syntaxe particulière permet d'inclure un tuple « grand total » dans les résultats :**

•les grands totaux » sont générés implicitement avec **ROLLUP** et **CUBE**

•la syntaxe permet aux grands totaux d'être générés sans agrégat supplémentaire

*Ex. 2 : Total de ventes par mois, pays, et responsable de vente, et aussi grand total de vente :*

SELECT month, country, sales mgr, SUM(amount) FROM Sales WHERE year  $= 2014$ **GROUP BY GROUPING SETS((month, country), () )**

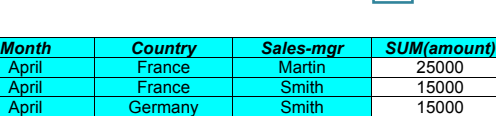

May France Martin 25000<br>May Germany Smith 15000 May I Germany I Smith I 15000 - - - - - - - - - - <mark>95000</mark>

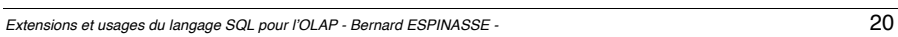

### **La fonction GROUPING**

**la fonction GROUPING** : créé une **nouvelle colonne avec des 0 et des 1**,

permettant la **détection de tuples de total** qui sont générés lors de l'exécution de CUBE ou ROLLUP (1 pour les tuples de total et 0 pour les autres)

*Ex. : Tous les totaux et sous totaux des ventes par pays et responsable des ventes pour chaque mois de 2014*

SELECT month, country, sales mgr, SUM(amount), GROUPING(sales mgr) FROM Sales

WHERE year  $= 2014$ 

#### GROUP BY ROLLUP **(month, country, sales\_mgr)**

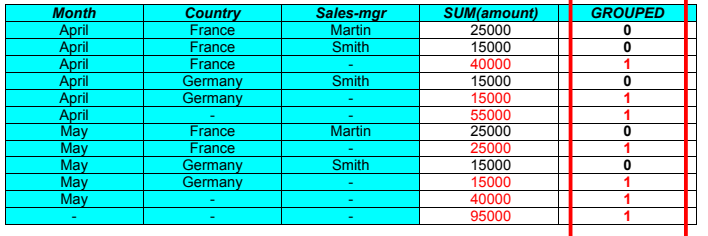

*Extensions et usages du langage SQL pour l'OLAP - Bernard ESPINASSE -* 21

## **Fenêtre alissante (2)**

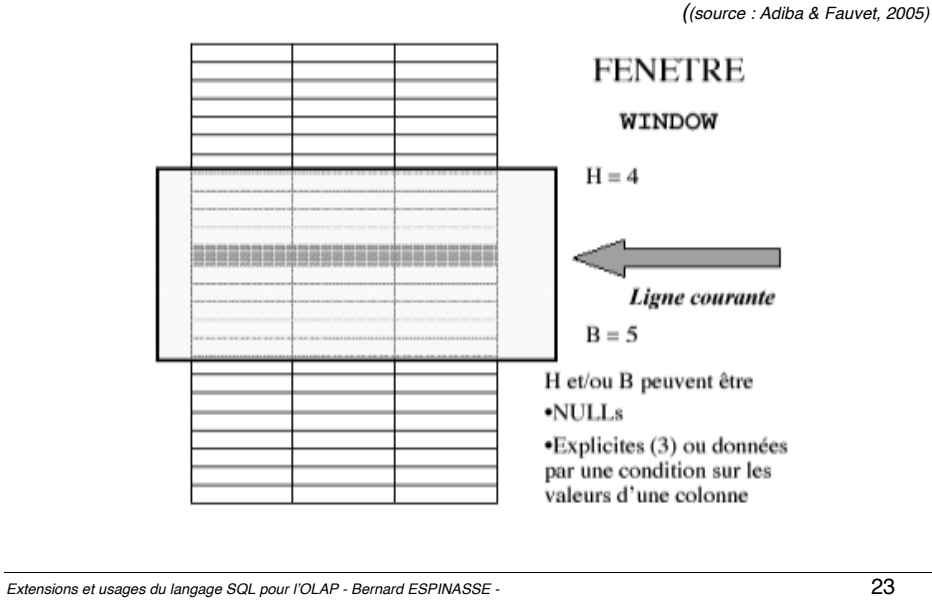

Fenêtre glissante (1)

#### **Permet de répondre à des questions comme :**

- *Trouver pour chaque mois, les ventes de chaque magasin en faisant la moyenne entre le mois courant et les deux mois précédents : faire la moyenne sur les 3 derniers mois*
- *Trouver pour chaque magasin, les ventes cumulées pour chaque mois de l'an dernier, ordonnées par mois*
- *Comparer les ventes de chaque mois avec la moyenne des ventes de chaque magasin pendant les 3 mois précédents*

**=>** Il faut définir une **fenêtre glissante du temps** et y effectuer des cumuls, moyennes, dérivations, …

#### **Notion de FENETRE (WINDOW) :**

- Dans une requête, **une fenêtre est une sélection de lignes** (tuples) utilisée pour un certain calcul **par rapport à la ligne courante**
- La taille de la fenêtre est **un nombre de lignes** mais peut être exprimée de différentes façons (nombre entier ou par une condition)
- Une fenêtre se déclare soit explicitement par une clause **WINDOW** ou directement dans le **SELECT** où elle est utilisée

*Extensions et usages du langage SQL pour l'OLAP - Bernard ESPINASSE -* 22

### **Fenêtre alissante (3)**

#### **3 paramètres :**

- Partitionnement **PARTITION :** Chaque ligne de la partition a des valeurs égales sur un ensemble de colonnes (analogue au GROUP BY)
- Ordre **ORDER :** Ordre des lignes dans la partition comme un tri partiel sur 1 ou plusieurs colonnes (attention aux NULLs)
- Cadre **FRAMING** : Définit la taille de la fenêtre de manière physique (nombre de lignes **ROWS**) ou logique (condition, plage de valeurs **RANGE**) - Ex: ROWS 2 PRECEDING
- *Ex.1:* Soit la table : population(country, year, number)

*Trouver les populations de chaque pays et année, calculer la moyenne du taux de croissance de la population pour chaque pays et année, sur la base des années courante, précédente et suivante :*

SELECT country, year, avg(population) OVER (**ORDER** BY country, year  **ROWS BETWEEN 1 PRECEDING AND 1 FOLLOWING**) AS p\_avg FROM population ORDER BY country, year, p\_avq;

### **Fenêtre glissante (4)**

#### *Ex.2 :* Soit table Fvm(magasin, anmois, qté\_totale) *(source : Adiba & Fauvet, 2005)*

*Calculer pour chaque magasin et pour chaque mois du dernier tiers de 2001 le total des ventes, ainsi que la moyenne glissante des quantités vendues avec les 2 mois précédents.*

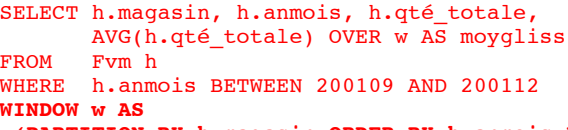

#### **(PARTITION BY h.magasin ORDER BY h.anmois ROWS 2 PRECEDING)**

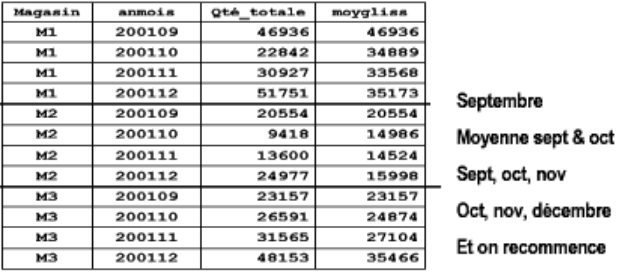

*Extensions et usages du langage SQL pour l'OLAP - Bernard ESPINASSE -* 25

### **Fenêtre glissante – WINDOW : groupe incomplet (6)**

#### *Ex.2 :* Soit table Fvm(magasin, anmois, qté\_totale) *(source : Adiba & Fauvet, 2005)*

*Calculer pour chaque magasin et pour chacun des 4 derniers mois 2001, le total des ventes ainsi que la moyenne glissante des quantités vendues sur les 2 mois précédents à condition qu'il y ait bien 2 mois, sinon NULL.*

SELECT h.magasin, h.anmois, h.gté totale, CASE WHEN Count  $(*)$  OVER  $w < 3$  THEN NULL ELSE AVG(h.qté\_totale) OVER w End AS moygliss FROM Fvm h Where h.anmois BETWEEN 200109 AND 200112 **WINDOW w AS (PARTITION BY h.magasin ORDER BY h.anmois ROWS 2 PRECEDING)**

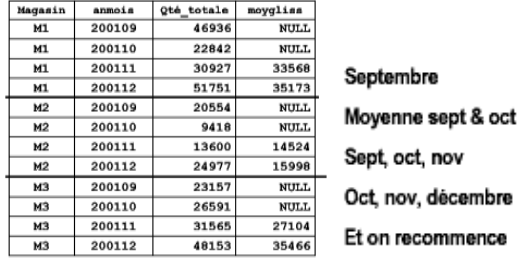

*Extensions et usages du langage SQL pour l'OLAP - Bernard ESPINASSE -* 26

## **2 – Exploitation OLAP en SQL d'un entrepôt sous Oracle**

- ! **L'entrepôt de données concerné**
- ! **GROUP BY ROLLUP**
- ! **GROUP BY ROLLUP partiel**
- ! **GROUP BY CUBE**
- ! **GROUP BY CUBE partiel**
- ! **La fonction GROUPING**
- ! **La fonction GROUPING\_ID**
- ! **GROUPING SET**
- ! **Colonnes composites**

*(Sources : cours formation Oracle, et supports J. Akoka & I. Comyn-Wattiau)*

L'entrepôt de données concerné (1)

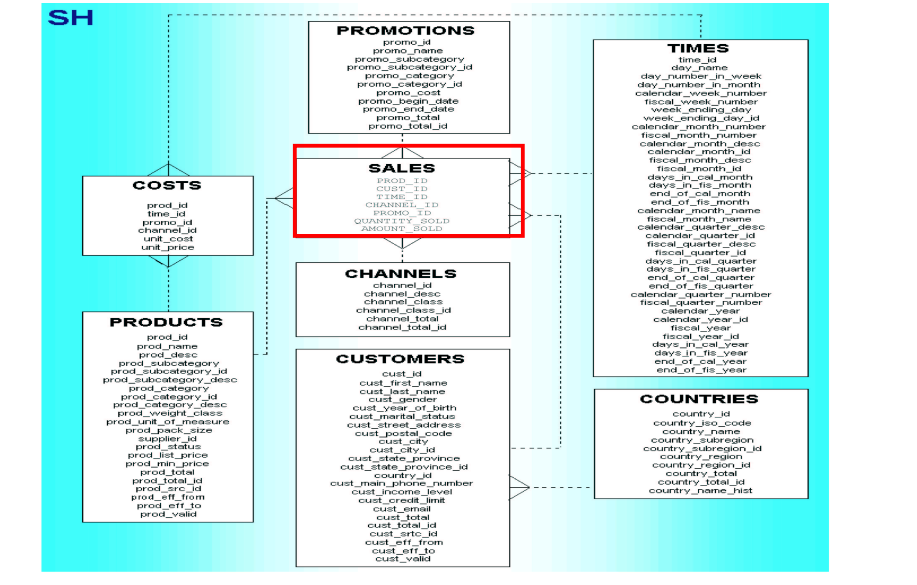

## L'entrepôt de données concerné (2)

**CREATE TABLE channels** (channel\_id VARCHAR2(1), channel\_desc VARCHAR2(20), channel class VARCHAR2(20));

**CREATE TABLE times** (time\_id DATE, day\_name VARCHAR2(9), day\_number\_in\_week NUMBER(1), day number in month NUMBER(2), calendar week number NUMBER(2), fiscal week number NUMBER(2), week ending day DATE, calendar month number NUMBER(2), fiscal month number NUMBER(2), calendar month desc VARCHAR2(8), fiscal\_month\_desc\_VARCHAR2(8), days in\_cal\_month NUMBER, days in fis\_month NUMBER, end of cal month DATE, end of  $\overline{f}$  is month DATE, calendar month name VARCHAR2(9), fiscal month name VARCHAR2(9), calendar quarter desc VARCHAR2(7), fiscal quarter desc VARCHAR2(7), days\_in\_cal\_quarter NUMBER, days in fis quarter NUMBER, end of cal quarter DATE, end of fis quarter DATE, calendar quarter number NUMBER(1), fiscal quarter number NUMBER(1), calendar<sup>-</sup>year NUMBER(4), fiscal year NUMBER(4), days in cal year NUMBER, days in fis year NUMBER, end of cal year DATE, end of fis year DATE);

**CREATE TABLE customers** (cust\_id NUMBER, cust\_first\_name VARCHAR2(20), cust last name VARCHAR2(40), cust gender VARCHAR2(1), cust year of birth NUMBER(4), cust marital status VARCHAR2(20), cust street address VARCHAR2(40), cust postal code VARCHAR2(10), cust city VARCHAR2(30), cust state province VARCHAR2(40), country id VARCHAR2(2), cust main phone number VARCHAR2(25), cust income level VARCHAR2(30), cust credit limit NUMBER, cust email VARCHAR2(30));

**CREATE TABLE sales** (prod\_id NUMBER(6), cust\_id NUMBER, time\_id DATE, channel id VARCHAR2(1), promo id NUMBER(6), quantity sold NUMBER(3), amount  $\overline{sold}$  NUMBER(10,2));

*Extensions et usages du langage SQL pour l'OLAP - Bernard ESPINASSE -* 29

### **Extensions OLAP de SQL dans Oracle : GROUP BY ROLLUP**

**GROUP BY ROLLUP** calcule tous les niveaux de totalisation sur une hiérarchie de dimensions et calcule le total général (selon l'ordre de gauche à droite dans la clause GROUP BY ) :

```
GROUP BY ROLLUP(année, mois, jour) 
GROUP BY ROLLUP(pays, état, ville)
```
#### **Requête 1:**

```
SELECT channel desc,calendar month desc, country iso code,
        TO_CHAR(SUM(amount_sold), '9,999,999,999') SALES$ 
FROM sales, customers, times, channels, countries 
WHERE sales.time id=times.time id
       AND sales.cust id=customers.cust id
       AND customers. Country id = countries.country idAND sales.channel id = channels.channel id
       AND channel desc \bar{I}N ('Direct Sales', 'Internet')
       AND calendar month desc IN ('2000-09', '2000-10')
       AND country iso code IN ('GB', 'US')
GROUP BY ROLLUP(channel_desc, calendar_month_desc, 
       country_iso_code);
```
- GROUP BY ROLLUP simplifie et accélère la maintenance des tables de synthèse
- S'il y a n colonnes de regroupements, GROUP BY ROLLUP génère n+1 niveaux de totalisation

```
Extensions et usages du langage SQL pour l'OLAP - Bernard ESPINASSE - 31
```
### L'entrepôt de données concerné **(3)**

#### **Création d'index et clés :**

ALTER TABLE channels ADD CONSTRAINT pk\_channel PRIMARY KEY (channel\_id) USING INDEX TABLESPACE indx\_sml;

CREATE INDEX ix\_channels\_index\_channel\_desc ON channels(channel\_desc) TABLESPACE indx\_sml;

ALTER TABLE times ADD CONSTRAINT pk time pk PRIMARY KEY (time id) USING INDEX TABLESPACE indx\_sml;

CREATE INDEX ix times calendar month desc ON times(calendar month desc) TABLESPACE indx sml:

ALTER TABLE customers ADD CONSTRAINT pk\_customers PRIMARY KEY (cust\_id) USING INDEX TABLESPACE indx\_sml;

CREATE INDEX ix customers country id ON customers(country id) TABLESPACE indx\_sml;

CREATE INDEX ix sales time id ON sales(time id) TABLESPACE indx\_sml:

CREATE INDEX ix\_sales\_cust\_id ON sales(cust\_id) TABLESPACE indx sml:

CREATE INDEX ix sales channel id ON sales(channel id) TABLESPACE indx sml:

*Extensions et usages du langage SQL pour l'OLAP - Bernard ESPINASSE -* 30

### **GROUP BY ROLLUP (1)**

**Résultats requête 1 :**

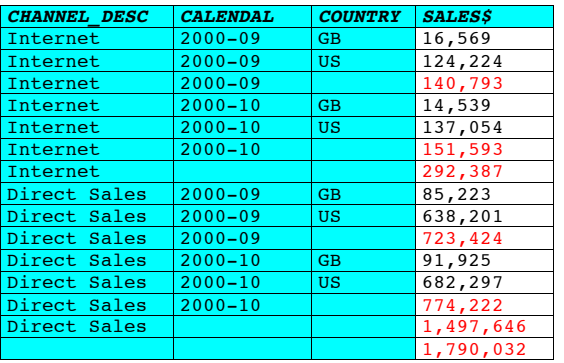

### **GROUP BY ROLLUP (2)**

#### **Exemple :**

GROUP BY ROLLUP(channel\_desc, calendar\_month\_desc, country\_iso\_code);

**Fonctionnement du GROUP BY ROLLUP :**

- **GROUP BY** *(channel\_desc, calendar\_month\_desc, country\_iso\_code)*
- **Premier niveau de totalisation,** tous pays confondus pour toutes les combinaisons de *channel\_desc* et *calendar\_month\_desc*
- **Deuxième niveau** de **totalisation par canal de distribution**  *(channel\_desc)*
- **Total général**

*Extensions et usages du langage SQL pour l'OLAP - Bernard ESPINASSE -* 33

### **GROUP BY ROLLUP partiel (2)**

**Résultats requête 2 :**

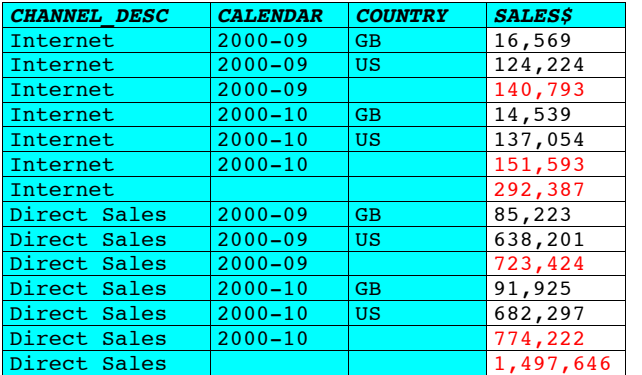

### **GROUP BY ROLLUP partiel (1)**

**Permet de totaliser à certains niveaux sur une dimension :**

Ex : GROUP BY expr1, ROLLUP(expr2, expr3) :

- Crée 2+1 = 3 niveaux d'agrégation : (expr1, expr2, expr3), (expr1, expr2) et (expr1)
- Pas de total général

#### **Ex. requête 2 :**

#### *Xxx*

```
SELECT channel desc, calendar month desc, country iso code,
       TO CHAR(SUM(amount sold), '9,999,999,999') SALES$
FROM sales, customers, times, channels, countries
WHERE sales.time id=times.time id
       AND sales.cust id=customers.cust id
       AND customers.country id = countries.country id
       AND sales.channel id= channels.channel id
       AND channel desc \bar{I}N ('Direct Sales', 'Internet')
       AND calendar month desc IN ('2000-09', '2000-10')
       AND country \overline{iso} code IN ('GB', 'US')
GROUP BY channel_desc, 
  ROLLUP(calendar month desc, country iso code);
```
*Extensions et usages du langage SQL pour l'OLAP - Bernard ESPINASSE -* 34

### **GROUP BY CUBE (1)**

**GROUP BY CUBE** crée des **sous-totaux pour toutes les combinaisons possibles d'un ensemble de colonnes de regroupement :**

*Ex.: CUBE sur les dimensions temps, géographie et canal de distribution calcule tous les soustotaux des ventes pour toutes les combinaisons* 

- Si la clause CUBE contient n colonnes, CUBE calcule 2n combinaisons de totaux
- Intéressant pour des colonnes représentant des dimensions appartenant à des hiérarchies différentes
- Le GROUP BY CUBE est une alternative plus performante que le UNION ALL

#### **Ex. requête 3 :**

```
SELECT channel desc, calendar month desc, country iso code,
       TO CHAR(SUM(amount sold), '9,999,999,999') SALES$
FROM sales, customers, times, channels, countries
WHERE sales.time id=times.time id
       AND sales.cust id=customers.cust id
       AND sales.channel id= channels.channel id
       AND customers.country id = countries.country idAND channel desc IN ('Direct Sales', 'Internet')
       AND calendar month desc IN ('2000-09', '2000-10')
       AND country iso code IN ('GB', 'US')
GROUP BY CUBE(channel_desc, calendar_month_desc, 
      country_iso_code);
```
*Extensions et usages du langage SQL pour l'OLAP - Bernard ESPINASSE -* 35

### **GROUP BY CUBE (2)**

**Résultat requête 3 :**

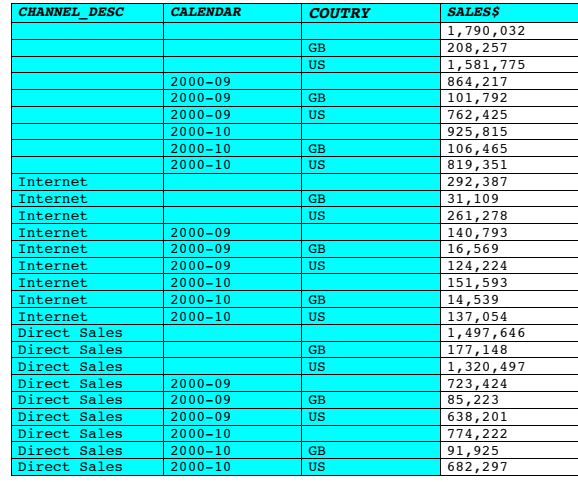

*Extensions et usages du langage SQL pour l'OLAP - Bernard ESPINASSE -* 37

### **GROUP BY CUBE partiel (2)**

**Résultats requête 4 :**

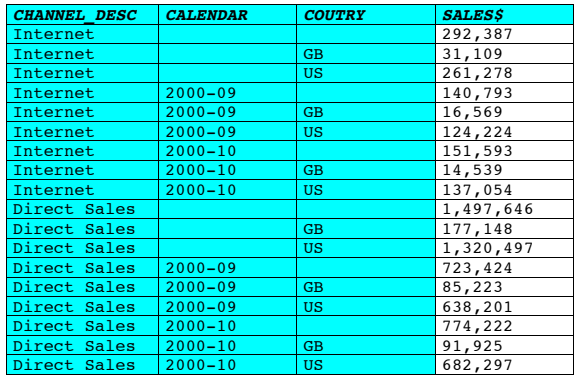

### **GROUP BY CUBE partiel (1)**

**GROUP BY CUBE partiel** 

#### **GROUP BY expr1, CUBE(expr2, expr3)**

•calcule 4 niveaux de regroupement : (expr1, expr2, expr3), (expr1, expr2), (expr1, expr3), et (expr1)

•Ne calcule pas de total général

#### **Ex. requête 4 :**

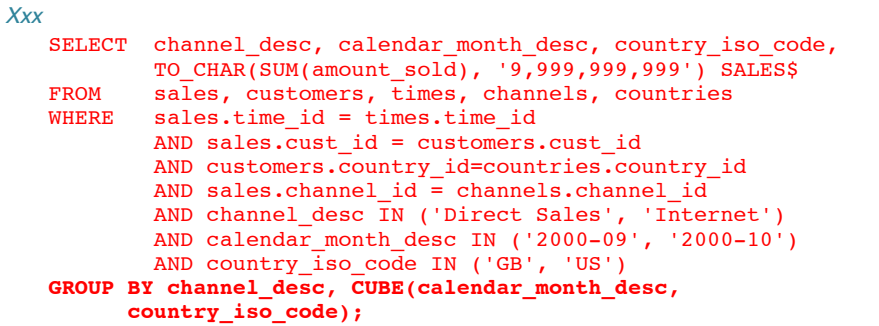

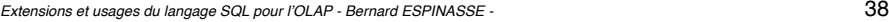

### **Remarques générales sur CUBE et ROLLUP**

- Attention, les **lignes de totalisation contiennent des valeurs nulles**
- **Problème si la table initiale contient aussi des valeurs nulles**
- On a **besoin** parfois **d'autres fonctions que des sommes**
- Pour exploiter le résultat d'un CUBE ou d'un ROLLUP, on a besoin de savoir :
	- !**quelles** sont les **lignes de totalisation** et
	- !**combien** de **niveaux de totalisation** comporte **chaque ligne**

### **La fonction GROUPING (1)**

Fonction **GROUPING s'insère dans le** SELECT, et a **un argument** qui est **un nom de colonne** :

- Elle renvoie 1 quand elle rencontre une valeur nulle créée par **ROLLUP** ou **CUBE** Sinon elle renvoie 0
- Valeur non nulle et Valeur nulle initialement contenue dans la table

#### **Exemple requête 5:**

#### *Xxx*

```
SELECT channel desc, calendar month desc, country iso code,
       TO CHAR(SUM(amount sold), '9,999,999,999') SALES$,
        GROUPING(channel_desc) AS Ch, 
       GROUPING (calendar month desc) AS Mo,
        GROUPING(country_iso_code) AS Co 
FROM sales, customers, times, channels, countries 
WHERE sales.time id=times.time id
       AND sales.cust id=customers.cust_id
       AND customers.country id = countries.country idAND sales.channel id= channels.channel id
       AND channel desc IN ('Direct Sales', 'Internet')
       AND calendar month desc IN ('2000-09', '2000-10')
       AND country \overline{iso} code IN ('GB', 'US')
GROUP BY ROLLUP(channel desc, calendar month desc,
       country iso code):
```
*Extensions et usages du langage SQL pour l'OLAP - Bernard ESPINASSE -* 41

## **La fonction GROUPING (2)**

**Résultat requête 5 :**

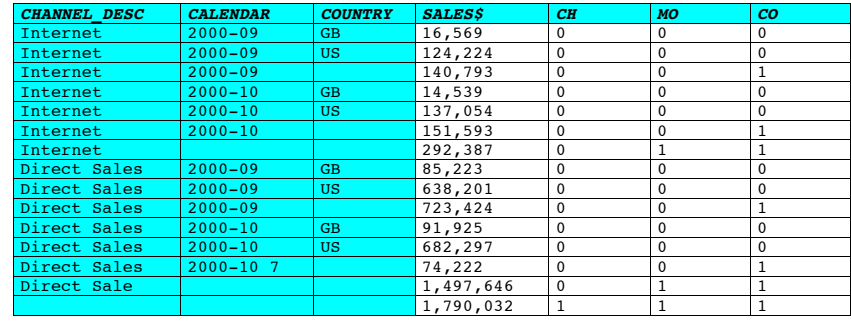

*Extensions et usages du langage SQL pour l'OLAP - Bernard ESPINASSE -* 42

### **La fonction GROUPING (3)**

Combinée avec la fonction Oracle **DECODE**, la fonction GROUPING permet d'améliorer la lisibilité :

#### **Ex. requête 6 :**

```
Xxx
```

```
SELECT DECODE(GROUPING(channel_desc), 1, 'Multi-channel sum', 
       channel desc) AS Channel,
        DECODE (GROUPING (country_iso_code), 
        1, 'Multi-country sum',country_iso_code) AS Country, 
      TO_CHAR(SUM(amount_sold), '9,999,999,999') SALES$
FROM sales, customers, times, channels, countries 
WHERE sales.time id=times.time id
       AND sales.cust id=customers.cust id
       AND customers.country id = countries.country id
       AND sales.channel id= channels.channel id
       AND channel desc IN ('Direct Sales', 'Internet')
       AND calendar month desc= '2000-09'
       AND country \overline{iso} code IN ('GB', 'US')
GROUP BY CUBE(channel desc, country iso code);
```
## **La fonction GROUPING (4)**

#### **Résultats requête 6 :**

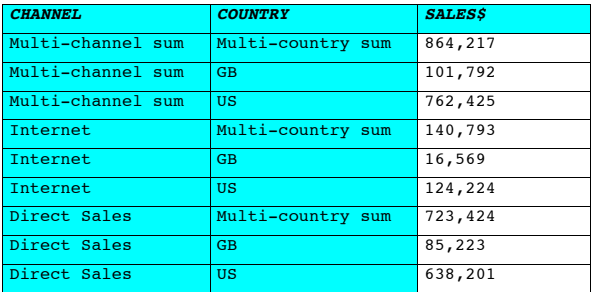

### **La fonction GROUPING (5)**

#### **GROUPING avec HAVING** permet de **sélectionner les niveaux de regroupement à afficher** (Par exemple, tous les niveaux sauf le moins agrégé)

**Exemple requête 7 :**

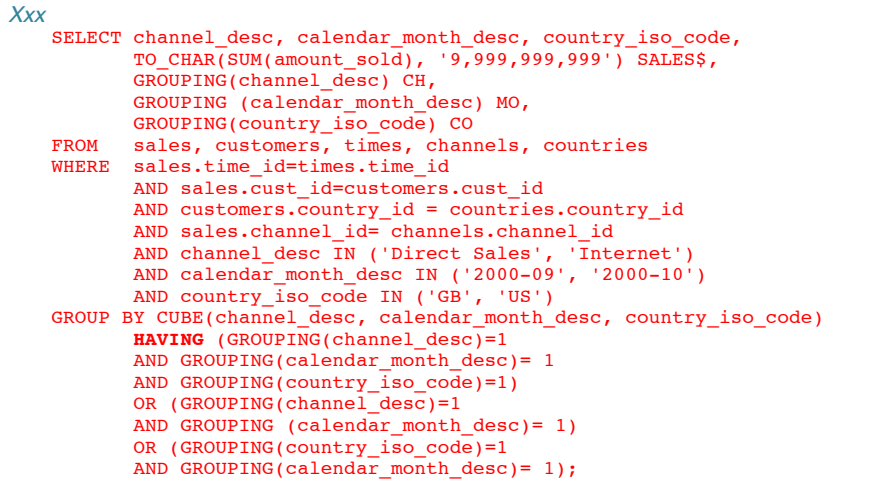

*Extensions et usages du langage SQL pour l'OLAP - Bernard ESPINASSE -* 45

## **La fonction GROUPING (6)**

**Résultat requête 7 :**

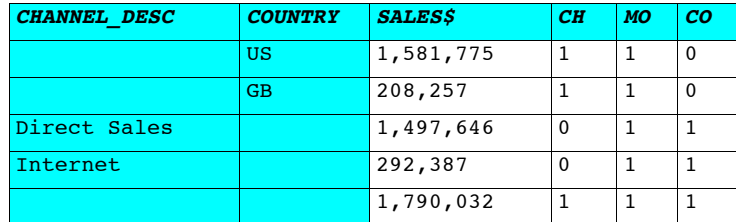

*Extensions et usages du langage SQL pour l'OLAP - Bernard ESPINASSE -* 46

### **La fonction GROUPING\_ID (1)**

- ! GROUPING porte sur une seule colonne, pour tester les différents critères d'agrégation, il faut autant de colonnes de GROUPING que de colonnes de regroupement
- ! La fonction **GROUPING\_ID synthétise en une seule fonction l'état d'agrégation sur les ensembles de critères**
- ! **Fonction GROUPING\_ID CUBE(a,b) :**

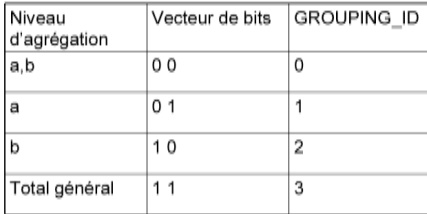

! **Très utile pour rafraîchir les vues matérialisées**

### **GROUPING SETS**

Permet de spécifier des ensembles précis de regroupements *Xxx*

SELECT manager id, hire date, count(\*) FROM employees **GROUP BY GROUPING SETS** (manager\_id, hire\_date);

Équivalent à l'union suivante :

```
Xxx
  SELECT manager id, null hire date, count(*)FROM employees GROUP BY manager id, 2
  UNION 
  ALL SELECT null, hire date, count(*)
  FROM employees GROUP BY 1, hire date;
```
### **GROUPING SETS**

#### **Requête 8 :**

*Xxx*

```
SELECT country iso code, SUBSTR(cust state province, 1, 12),
       SUM(amount sold),
       GROUPING ID(country iso code, cust state province)
        GROUPING_ID, GROUP_ID() 
FROM sales, customers, times, countries 
WHERE sales.time id=times.time id
      AND sales.cust id=customers.cust id
      AND customers.country id=countries.country id
       AND times.time_id= '30-OCT-00' 
       AND country iso code IN ('FR', 'ES')
GROUP BY GROUPING SETS (country iso code,
ROLLUP(country iso code, cust state province));
```
### **GROUPING SETS**

**Résultats de la requête 8 :**

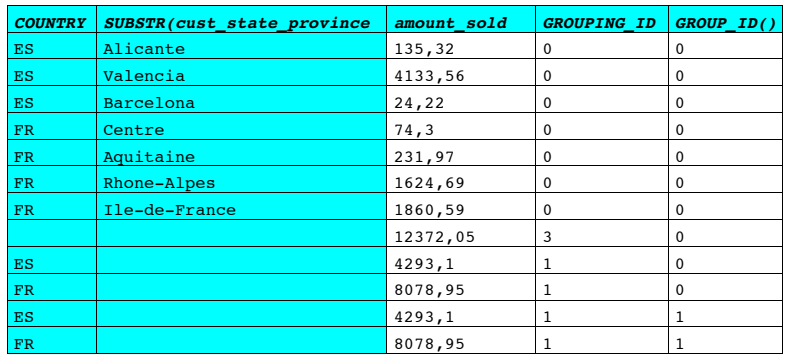

*Extensions et usages du langage SQL pour l'OLAP - Bernard ESPINASSE -* 49

*Extensions et usages du langage SQL pour l'OLAP - Bernard ESPINASSE -* 50

### **GROUPING SETS**

**Requête 9 :**

*Xxx*

```
SELECT channel desc, calendar month desc, country iso code,
          TO CHAR(SUM(amount sold), '9,999,999,999') SALESS
   FROM sales, customers, times, channels, countries
   WHERE sales.time id=times.time id
          AND sales.cust id=customers.cust id
          AND sales.channel id= channels.channel id
          AND channel desc \overline{I}N ('Direct Sales', 'Internet')
          AND calendar month desc IN ('2000-09', '2000-10')
          AND country iso code IN ('GB', 'US')
   GROUP BY GROUPING SETS((channel desc, calendar month desc,
          country iso code), (channel desc, country iso code),
          (calendar month desc, country iso code));
Calcule les agrégats pour 3 regroupements : 
     • (channel_desc, calendar_month_desc, country_iso_code)
```
- (channel\_desc, country\_iso\_code)
- (calendar month desc, country iso code)

*Extensions et usages du langage SQL pour l'OLAP - Bernard ESPINASSE -* 51

**GROUPING SETS** 

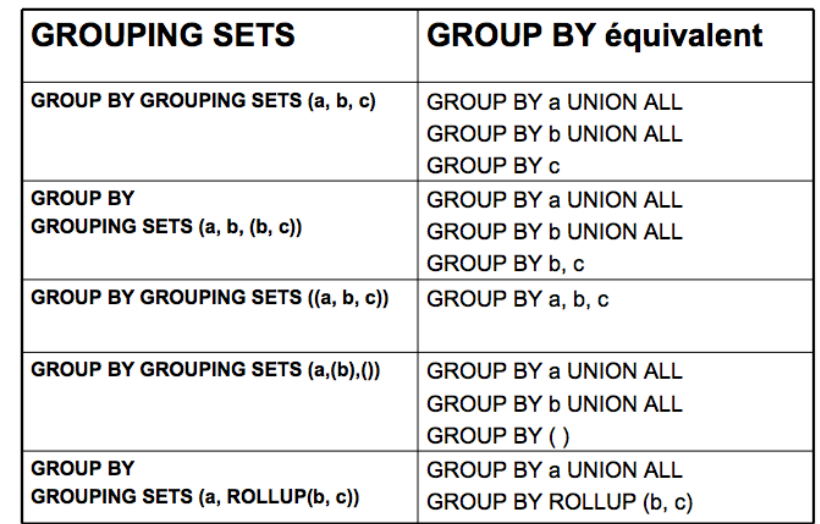

### **Colonnes composites**

- C'est une **collection de colonnes** qui est **traitée comme un tout dans les regroupements**
- Il suffit de les mettre entre parenthèses
- Exemple :

```
ROLLUP (année, (trimestre, mois), jour)
```
Calcule les regroupements suivants :

- (année, trimestre, mois, jour)
- (année, trimestre, mois)
- (année)
- $\cdot$  ( )
- Permet de « sauter » certains niveaux de regroupement

*Extensions et usages du langage SQL pour l'OLAP - Bernard ESPINASSE -* 53

### **Colonnes composites**

#### **Requête 10 :**

#### *Extensions et usages du langage SQL pour l'OLAP - Bernard ESPINASSE -* 54 *Xxx* SELECT channel desc, calendar month desc, country iso code, TO CHAR(SUM(amount sold), '9,999,999,999') SALES\$ FROM sales, customers, times, channels, countries WHERE sales.time id=times.time id AND sales.cust id=customers.cust id AND customers.country  $id =$  countries.country  $id$ AND sales.channel id= channels.channel id AND channel desc IN ('Direct Sales', 'Internet') AND calendar month desc IN ('2000-09', '2000-10') AND country  $\overline{iso}$  code IN ('GB', 'US') **GROUP BY ROLLUP(channel\_desc, calendar\_month\_desc,** country iso code); La requête **calcule les regroupements suivants** : ! (channel\_desc, calendar\_month\_desc, country\_iso\_code) ! (channel\_desc, calendar\_month\_desc) ! (channel\_desc)  $\bullet$  ( ) Si on ne veut pas le 2 ième niveau, on mettra : GROUP BY ROLLUP(channel\_desc, **(**calendar\_month\_desc, country\_iso\_code**)**);